Articolo 3.2 ITA\_Layout 1 03/02/15 10:40 Pagina 35

# Mapping speditivo da sensori mobili per il controllo della conservazione dei valori paesaggistici del territorio

DOI: 10.14609/Ti\_2\_14\_3i

# **Parole chiave: mapping, GIS, ubiquitous sensors (smartphones, telecamere, camere fotografiche), grafi lineari, landscape, Cultural Heritage.**

**Abstract** Le ricerche della Geomatica applicata all'Architettura e al paesaggio, sono mirate sempre più allo sviluppo dell'innovazione nel campo delle tecniche di acquisizione dei dati e della loro gestione digitale; si ricercano metodi speditivi, con elevati gradi di automazione e versatili, per il supporto alla gestione della conoscenza e della tutela del patrimonio culturale, che sia esso riferito ai beni artistico-architettonici o in senso più ampio all'insieme variegato dei beni paesaggistici, ad elevatissima densità nel territorio nazionale tanto da considerarlo Patrimonio esso stesso.

Le indagini e le iniziative di conservazione in materia di patrimonio paesaggistico devono costantemente fronteggiare le innumerevoli condizioni di rischio cui esso è esposto, e cui non sempre si riesce a sopperire con una tutela preventiva, sia esso un rischio costante come quello intrinseco allo status del bene, oppure rischi improvvisi e imprevedibili, o solo parzialmente prevedibili, determinati da una emergenza ambientale. E' in questi test-site, che possiedono una tipica vulnerabilità derivante dalle loro intrinseche condizioni di esposizione al rischio, che risulta interessante sperimentare e combinare la ricerca tecnologica con l'interesse collettivo di tutela e conservazione del valore del bene stesso. Il presente contributo ha per obiettivo la sperimentazione di sistemi speditivi di acquisizione dei dati spaziali in un test site d'eccezione, un'area delle Cinque Terre devastata dall'alluvione dell'autunno 2011.

# INTRODUZIONE

Nello scenario odierno sempre più il territorio ha assunto una valenza di bene culturale allargato e il patrimonio costruito che vi insiste è considerato sia per i valori intrinseci ma soprattutto in funzione delle relazioni che intercorrono tra i beni e con il contesto spaziale e temporale.

La lettura comparata di carte a diversa scala di rappresentazione, consente di mettere in relazione l'oggetto di interesse, emergenze isolate, aggregazioni urbane o territori antropizzati dagli elevati valori paesaggistici, con gli elementi naturali del territorio; ad esempio è spesso fondamentale confrontare la posizione nei confronti dell'orografia e dell'idrografia, o con gli elementi antropici, tra cui fondamentali sono il complesso delle vie di comunicazione e la relazione spaziale con altre aggregazioni urbane o emergenze ambientali-culturali. Le letture diacroniche dell'insediamento, sia urbano che rurale, trovano un supporto essenziale nella cartografia di epoche diverse, e consentono di cogliere aspetti legati alla trasformazione del territorio e dell'edificato.

Le carte a grande scala, in cui sia descritta la perfetta perimetrazione degli organismi edilizi e quando

 $\forall$ 

\* Professore associato in Geomatica presso Politecnico di Torino

\*\* Architetto, esperto GIS, Studente PhD in Beni in Beni architettonici e paesaggistici

Articolo 3.2 ITA\_Layout 1 03/02/15 10:40 Pagina 36

possibile la componente tridimensionale anche dell'edificato (carte tecniche urbane), consentono la fondamentale lettura del rapporto tra tipologia edilizia e tipologia del tessuto urbano; la possibilità di riscontrare assonanze e/o dissonanze esprime indicazioni sul processo di generazione dell'edificato, la cui analisi sarà basata su indagini storiche, che troveranno sempre nella cartografia una piattaforma essenziale di confronto, analisi e scambio.

Le innovazioni e gli scenari oggi disponibili riguardanti l'informazione geografica, sia sul fronte dei metodi di acquisizione (Remote sensing e topografia satellitare, LiDAR aereo, *mobile mapping systems*), i nuovi prodotti cartografici (la cartografia numerica, le ortofoto e i modelli densi del terreno) e sia sul fronte della diffusione e condivisione (infrastrutture di dati geografici, *standard* dell'informazione spaziale, *browser* geografici e *server* cartografici) consentono analisi particolarmente potenziate e dinamiche, permettendo l'analisi di sistemi complessi e la previsione di scenari futuri.

Un'altra questione molto rilevante è che il complesso delle ricerche dirette ad ottenere maggiore automazione e versatilità dei metodi spesso si definisce e trova terreno di sviluppo in settori applicativi specifici, per poi articolarsi e trovare opportunità di utilizzo anche in campi affini. E' per esempio piuttosto paradigmatico lo sviluppo dei metodi di acquisizione e *mapping* speditivi, rivolti alla cartografia d'emergenza indispensabile per poter governare le situazioni di *Early warning* e quelle *post* disastro. Il presente contributo ha lo scopo di evidenziare come alcuni dispositivi di semplice e quotidiano utilizzo - *smartphone*, camere fotografiche e videocamere, GPS palmari, che fanno ricorso a tecnologie avanzate - se impiegati in coordinazione ad un sistema complessivo di raccolta e gestione organizzata dei dati spaziali, possono fornire dati di estrema importanza in situazioni di emergenza (Boccardo, 2013) ed eventualmente in regime di *crowdsourcing*.

Nella sezione applicativa di questo lavoro si chiarirà come i dati immagine e video georeferenziati acquisiti da sensori in movimento, siano stati sfruttati per derivare grafi lineari e informazioni tematiche correlate, con caratteristiche normate per la cartografia numerica, utili all'analisi ed al controllo della permanenza di valori paesaggistici in un territorio interessato dalla protezione UNESCO e colpito da disastro ambientale.

# ALCUNE INNOVAZIONI DELL'INFORMAZIONE SPAZIALE

Oggi l'informazione spaziale è creata, gestita e diffusa da mezzi tecnologici, che, per loro natura, richiedono una preventiva fase di analisi, strutturazione e correlazione logica dei dati che la caratterizzano; l'insieme di questi mezzi, le Tecnologie dell'Informazione (IT), cioè gli apparati che ci consentono di acquisire, archiviare, generare, elaborare e distribuire informazioni sono essenziali per supportare le funzioni di gestione delle informazione a referenza spaziale da parte delle organizzazioni di svariati settori.

Le innovazioni dell'informazione spaziale sono talmente rilevanti da aver indirizzato l'istituzione di nuove discipline. Percorrendo diverse fasi del processo di elaborazione dell'informazione, dai metodi di rilevamento e *mapping* alla diffusione e fruizione, la selezione seguente di metodi, prodotti e *standard*, risulta particolarmente significativa anche nel campo dell'analisi, della valutazione e dell'attività normativa e di intervento sul paesaggio.

### **Acquisizione**

La Cartografia numerica, le Ortofotocarte e i Modelli digitali del terreno sono sicuramente i prodotti moderni della cartografia che hanno innalzato in maniera molto significativa le capacità descrittive e di analisi del territorio, ma alcuni sviluppi dei metodi di acquisizione hanno fornito nuove potenzialità. Le esigenze di rappresentazione multiscala ad esempio, particolarmente efficaci per lo studio ed il governo di territori ad elevata densità di valori paesistici, possono essere soddisfatte dall'im-

 $\forall$ 

piego della Fotogrammetria RPAS / UAV (*Remotely piloloted aerial systems,* Unmanned *aerial Vehicles*), che integra caratteri della Fotogrammetia aerea e terrestre, unendo la versatilità di una vasta gamma di velivoli di diversa portata e di diverse capacità di quote di volo. (Eisenbeiβ, 2009,2013)

I voli aerei LiDAR (*Light detection and ranging*) sono diffusamente stimati e impiegati per realizzare modelli densi e accurati del territorio, per esempio di aree urbanizzate e complesse per la realizzazione dei cosiddetti 3D *city models* (Zhou, Neumann, 2008; Cheng *et al.,* 2011); un territorio ad elevato rischio e quindi preventivamente sorvolato con voli lidar, se colpito da eventi naturali catastrofici come eventi franosi, può essere ripreso nuovamente; dai modelli lidar e fotogrammetrici *pre* e *post* evento è possibile derivare un modello digitale generato per differenza dai modelli delle due epoche diverse. Una simile informazione, se disponibile nella fase di prima emergenza consente di supportare in modo molto efficace l'impatto dell'evento e la valutazione dei danni.

Un altro metodo di acquisizione interessante in questa selezione, perché speditivo e soprattutto a basso costo, è il *Mobile Mapping*, cosiddetto perché legato alle tecniche di rilevamento da veicoli in movimento in cui i dati acquisiti da sensori a bordo vengono georiferiti grazie ad un sistema di posizionamento ed orientamento. L'obiettivo di tali sistemi è molto frequentemente il "*mapping*", inteso come rilievo a scopo cartografico, che passa per la determinazione della posizione (antenna GPS), ed eventualmente anche dell'assetto (piattaforma inerziale), di un qualsiasi sensore (camere fotogrammetriche o termiche, laser scanner) montato sul mezzo in movimento.

I sistemi di rilevamento che combinano strumenti di navigazione e di rilievo, la maggior parte dei quali votati all'acquisizione di dati per GIS (come ad esempio il Catasto delle Strade previsto dalla normativa italiana vigente) o per la modellazione tridimensionale delle strade e dei loro intorni, vengono comunemente chiamati *Mobile Mapping Systems* (MMS). (De Agostino *et al.,* 2010; Ajmar *et al.,* 2013)

Un sistema di *mobile mapping* tipicamente impiegato per *browser* di navigazione di larga diffusione (*Street View*) prevede veicoli di differente tipo (auto, biciclette, slitte da neve) che montano sistemi in grado acquisire e calibrare immagini parzialmente sovrapposte oppure camere con obiettivi sferici che acquisiscono direttamente panorami a 360°. Oltre i sensori di movimento per il rilevamento della posizione, di scanner laser nella configurazione di profilometri per l'acquisizione di dati 3D che consentono di stabilire le distanze nelle immagini riprese in contemporanea**,** i sistemi sono dotati un computer di bordo per il controllo dell'esecuzione delle misure e di un disco rigido per l'archiviazione dei dati. (Haala, Kada, 2005)

I sensori mobili, foto e video, ai quali si fa riferimento nel titolo di questo contributo, non sono accompagnati dai sensori di controllo dell'assetto e sono semplicemente allineati tramite una sincronizzazione temporale al sensore di posizione (ricevitore GPS). Il principale scopo non è quindi l'acquisizione di dati 3D georeferenziati, ma di semplici scene foto e video georiferibili con precisione propria della cartografia tecnica; inoltre l'estrazione dei dati tematici per la derivazione di grafi cartografici è solo parzialmente automatizzata. (Boccardo *et al*., 2013).

# **Infrastrutture di Dati Geografici (Spatial Data Infrastructure - SDI)**

Una delle affermazioni più rilevanti nel panorama delle Informazioni spaziali, è senz'altro la costituzione delle Infrastrutture di dati geografici che sono l'insieme di tecnologie, dati, risorse umane, direttive politiche, accordi istituzionali, e partenariati che consentono e facilitano la disponibilità, lo scambio, l'accesso, l'uso dell'informazione geografica mediante protocolli pratiche e specifiche standardizzate. L'istituzione delle SDI è promossa e indirizzata dal programma della Commissione Europea INSPIRE (*INfrastructure for SPatial InfoRmation in Europe*) **<sup>1</sup>** che in Italia è attuato dal progetto del Portale Car-

**1** http://inspire.jrc.ec.europa.eu

Articolo 3.2 ITA\_Layout 1 03/02/15 10:40 Pagina 37

Articolo 3.2 ITA\_Layout 1 03/02/15 10:40 Pagina 38

tografico Nazionale del Ministero dell'Ambiente e dal Progetto Intesa GIS, consentendo la condivisione e l'interscambio di informazioni territoriali e ambientali tra gli Enti locali e le Amministrazioni centrali. La disponibilità e il facile accesso ai *database* cartografici aggiornati, le applicazioni Web GIS che consentono la rappresentazione dei dati e la facile visualizzazione per gli utenti, che a seconda del ruolo sono autenticati e accreditati all'accesso differenziato a seconda se si tratti di enti che collaborano all'aggiornamento del sistema, o liberi *users*, e la possibilità di utilizzare strumenti di analisi spaziale più meno complesse, è sicuramente fondamentale per tutti gli usi evoluti della cartografia, non ultimo per esempio il settore delle applicazioni di *mapping* per fronteggiare le emergenze (*Disaster Managing*).

La lettura ed analisi del paesaggio che richiedono l'approccio multiscala e inoltre che l'architettura GIS sia integrabile con basi dati conoscitive di natura socio-demografica, economico e culturale a supporto del processo di *decision making*, non può che essere basato sulla disponibilità dell'infrastruttura di dati territoriali.

### **Standards**

Non è pensabile l'esistenza di piattaforme di condivisione dell'informazione spaziale se non vi fossero gli *standard* cioè l'insieme delle regole con le quali l'informazione deve essere diffusa perché sia effettivamente condivisa e interoperabile. Gli *standard* per l'informazione spaziale sono stati formalizzati e adottati anche per la necessità di coniugare le esigenze di specializzazione geometrica dei dati con quelle semantico descrittive, per consentire le analisi complesse realizzabili attraverso i GIS.

Il linguaggio GML (*Geographic Markup Language*) è stato codificato dall'*Open Geospatial Consortium* (OGC) ed è stato adottato come *standard* ISO10136**<sup>2</sup>**. Il GML è uno degli *standard* più completi e versatili per i modellare i dati spaziali (dati 2D e 3D, raster e vettoriali, nel modello geometrico e in quello topologico, con la possibilità di implementare dati temporali e tematici) ed è basato sullo *standard* ISO/TC211 che usa gli strumenti del metalinguaggio XML.

Lo sviluppo del GML sul versante della grande scala cartografica, quella urbana, ha dato origine al CityGML (*City Geographic Markup Language*) **<sup>3</sup>** impiegato nei 3D *city models* in quanto consente la visualizzazione e gestione multiscala degli oggetti della cartografia urbana, classificandoli in diversi livelli di dettaglio (LODs – Levels of Details).

A completamento degli *standard* per la modellazione dei dati, l'OGC ha formalizzato anche gli *standard* per i servizi di interfaccia web dell'informazione geografica, in particolare il *Web Map Service Interface Standard* (WMS) consente di visualizzare dinamicamente mappe a partire da dati geografici, tramite il protocollo http e da un qualsiasi browser web. Analogamente il *Web Feature Service* (WFS) è formalizzato per il servizio di accesso web a dati vettoriali e relativi metadati.**<sup>4</sup>**

# VERNAZZA E IL PAESAGGIO DELLE CINQUE TERRE.

L'esperienza che si sceglie di portare a campione ha avuto come *test-site* il territorio di Vernazza (La Spezia) inserito all'interno del *Parco Nazionale delle Cinque Terre* che è stato nominato *Patrimonio Mondiale UNESCO* nel 1997**<sup>5</sup>**.

**2** OGC. Open GIS Geography Markup Language (GML) Encoding Standard v.3.2.1 07-036. Open Geospatial Consortium. (2007)

**3** OGC. Open GIS City Geography Markup Language (CityGML) Encoding Standard v.1.0.0 08-007r1. Open Geospatial Consortium. (2008)

**4** OGC. OpenGIS Web Map Service Client (WMS) Implementation Specification 06-042 (ISO 19128) (2006). OGC. OpenGIS Web Feature Service (WFS) Implementation Specification (1.0.0) 06-027. Temporality Extension 12-027 (2006-2012).

**5** WHC-97/CONF.208/17, Convention concerning the protection of the world cultural and natural heritage, Napoli, 1-6 December 1997.

 $\forall$ 

### **Mapping speditivo da sensori mobili per il controllo della conservazione dei valori paesaggistici del territorio 39**

Il territorio delle Cinque Terre si può definire a tutti gli effetti complesso, composto da più parti interagenti tra loro, adatto a descrivere i caratteri riscontrabili nell'area del Levante Ligure e in particolare nel paesaggio delle Cinque Terre. La complessità non riguarda soltanto l'articolazione del territorio dal punto di vista naturalistico-ambientale, ma anche per gli aspetti del paesaggio (nella sua accezione più ampia di eterogeneità di "aspetti caratterizzanti un territorio, che consentono di percepirlo e descriverlo non identico a un altro"**<sup>6</sup>**) cioè quei segni materiali e immateriali della società antropica sviluppatasi, in quanto strettamente dipendenti e derivanti dalla suddetta complessità primaria, che è stato il contesto naturale.**<sup>7</sup>** Esso raccoglie in una stretta fascia di suolo di qualche decina di chilometri, che separa l'entroterra montano dal mare, differenti conformazioni naturali, nonché altrettante molteplici tipologie di insediamenti urbani e rurali, e lo sviluppo storico delle relative economie locali, fatte principalmente di territori terrazzati con muretti a secco per la coltivazione di vigneti e uliveti. Per questi motivi e per il suo essere

"Essere un esempio eccezionale di un insediamento umano tradizionale, dell'utilizzo di risorse territoriali o marine, rappresentativo di una cultura (o più culture), o dell'interazione dell'uomo con l'ambiente, soprattutto quando lo stesso è divenuto vulnerabile per effetto di trasformazioni irreversibili"**<sup>8</sup>** e Cinque Terre

"[…] paesaggio culturale continuo e vivente di valore eccezionale"**<sup>9</sup>** sono state iscritte nel Dicembre 1997 nella Lista del Patrimonio Mondiale UNESCO.

Articolo 3.2 ITA\_Layout 1 03/02/15 10:40 Pagina 39

**Figura 1.a** (sinistra) Versante terrazzato delle Cinque Terre **1.b** (destra) Scorcio della costa tra Vernazza e Corniglia

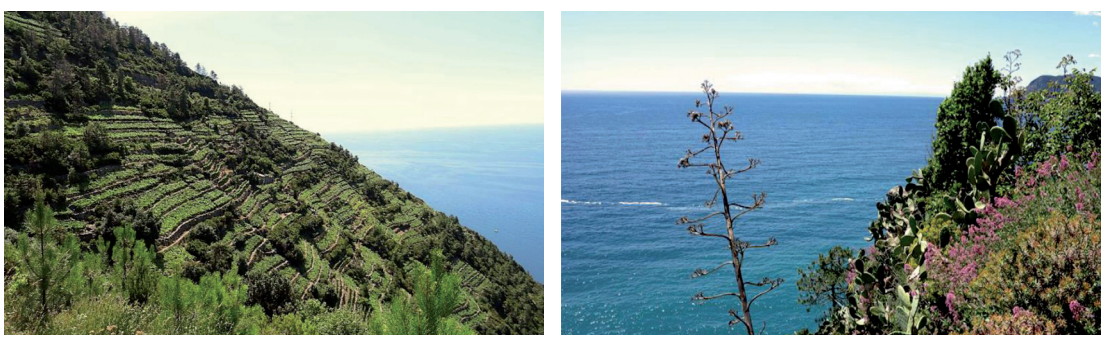

## **25 ottobre 2011: il territorio e il rischio idrogeologico**

Questi luoghi sono stati teatro della tristemente nota calamità occorsa nel 2011, a seguito del dissesto idrogeologico causato da un alluvione di notevole e imprevista intensità (Ortolani, 2011). La ricerca delle cause e delle conseguenze, non senza una realistica osservazione degli effetti al di là della conoscenza veicolata dai media in questi anni, va indirizzata verso l'analisi degli aspetti meteorologici

**6** Da: Relazione Generale del PTCP, ("Piano Territoriale di Coordinamento Paesistico") pag.4.

**7** "[…] Tutta la storia della Liguria è connessa alla varietà del suo ambiente naturale, marino e montano, che a volte ha favorito, a volte ha contrastato lo sviluppo della vita e della civiltà" in: N.Carbonieri, A. Maniglio Calcagno, P.Marchi, F.Marmori, La Liguria di Levante, Istituto bancario San Paolo, Torino1975, pag.17, e in P.Falzone, V. Garroni Carbonara, P. Marchi, Centri storici in provincia di Genova e La Spezia – Liguria Territorio e Civiltà, Genova, SAGEP Editrice 1976 pag. 61.

**8** (v)criterio di selezione UNESCO, secondo la "Convention concerning the Protection of World Cultural and Natural Heritage", 1978 ed espresso nel documento del 1997 con l'assegnazione del titolo di Bene Culturale e ambientale nella Word Heritage List per le Cinque Terre, WHC-97/CONF.208/17, cit.

**9** ICOMOS, "Dossier-Valuation of nomination in the World Heritage List - N°826 Portovenere/Cinque Terre", Settembre 1997.

Articolo 3.2 ITA\_Layout 1 03/02/15 10:40 Pagina 40

distintamente da quelli idrogeologici. Un substrato geologicamente instabile e non ancorato, come quello dei versanti subalpini terrazzati delle Cinque Terre (in molte parti abbandonati e non più manutenuti, ove l'impianto vegetativo spontaneo si è progressivamente riappropriato delle pareti montuose modificate secoli orsono dall'uomo per lo sviluppo dell'attività agricola), è strettamente connesso a una conformazione urbanistica critica come quella dei borghi delle Cinque Terre, costruiti nell'impluvio vallivo di scorrimento di un fiume o un torrente (coperto e tombinato come nel caso del rio Vernazzola, per permettere l'occupazione di una maggior superficie di suolo per l'insediamento). Tutto ciò, considerato in concomitanza con un evento alluvionale di imprevista intensità e di notevole estensione a cavallo dell'area orografica tra Liguria e Lunigiana Toscana, decisamente lento e stazionario combinato con un "*sistema temporalesco multi-cella autoalimentato*"(Staiano 2011), ha provocato il disastro idrogeologiche che tutti ricordiamo. In 6 ore, la stazione meteo di Brugnato ha registrato un totale di 472 mm di pioggia (542 mm in 30 ore complessive), per un volume d'acqua stimato in tutta l'area colpita di 200 Mm3 (Ortolani, 2011). I danni che si sono verificati sul territorio a causa dell'evento meteorologico sono stati perciò esponenzialmente amplificati dalla risposta che quel suolo ha dato all'evento stesso, ed essa è stata tanto instabile quanto incontrollabile.

**Figura 2.a** (a sinistra) I danni dell'alluvione nel luglio 2012 **Figura 2.b** (a destra) Il versante montano sconnesso

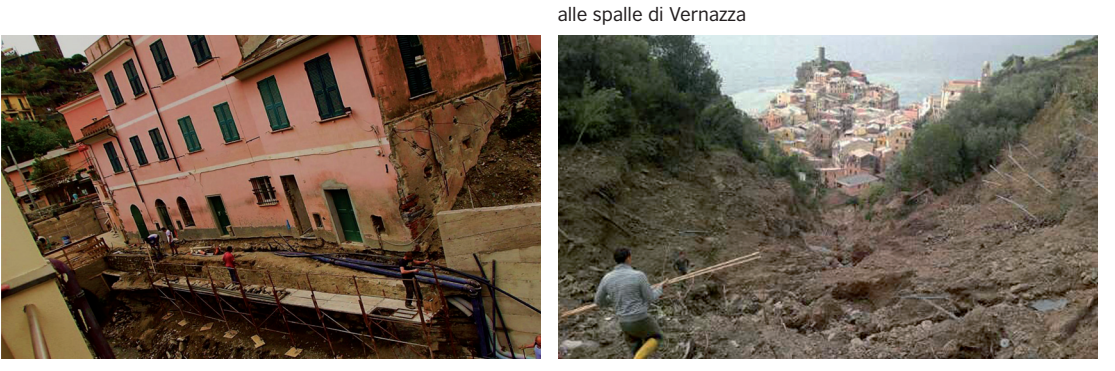

da: http://www.informazionesostenibile.info/date/2010/12/

# IL TEAM DI.REC.T. PER LE EMERGENZE AMBIENTALI

Il *team* Direct (Disaster Recovery Team)**<sup>10</sup>**, attraverso il progetto 2012 che ha avuto come *Test-site*: Vernazza (SP), ha svolto un lavoro integrato su più fronti, in merito alla gestione delle emergenze e dei disastri ambientali (DM – Disaster Management), e alla raccolta di informazioni e immagini georiferite immediatamente spendibili per l'aggiornamento dei dati territorio, nonché nell'analisi e nel monitoraggio delle aree a rischio. L'emergenza è intesa, in questo caso, tanto per un rischio puntuale e improvviso (evento calamitoso naturale o antropico: alluvione, sisma, frana, eruzione vulcanica, pericolo nucleare, crisi umanitaria, ecc…) che per un rischio ordinario e continuo cui sono esposti i beni architettonici e ambientali (L'usura e il degrado, ad esempio, in centro urbano con i suoi edifici o di uno scavo archeologico). L'esperienza di *stage* per gli studenti coinvolti – due settimane di attività *full-immersion* sul campo – ha consentito di raccogliere una serie di informazioni riguardanti il patri-

**10** DIRECT – Disaster RECovery Team. Il progetto Direct nasce nel 2012 per iniziativa di un gruppo di studenti e tutors ed è finanziato dal Politecnico di Torino con i fondi del 5x1000. L'iniziativa vuole diffondere l'attenzione verso la salvaguardia del territorio e la valorizzazione del patrimonio paesaggistico e architettonico esposto a rischi ambientali. Tale obiettivo è stato raggiunto attraverso la formazione di un team di crisis mappers con competenze nel settore del rilevamento metrico avanzato, con la sperimentazione di tecniche innovative integrate, laser scanning, fotogrammetria digitale, video GPS, gestione di dati in un GIS.

monio costruito di Vernazza, la rete sentieristica del Parco delle Cinque Terre, la consistenza dell'alveo del torrente Vernazzola, il rilievo batimetrico e l'aggiornamento della linea di costa marina del borgo di Vernazza in conseguenza degli agenti morfodinamici improvvisi agenti sulla morfologia della costa conseguenti l'evento alluvionale. (Boccardo *et al.* 2012; Federici *et al.* 2001)

**Figura 3.a** I volontari del Team DIRECT durante lo stage di luglio 2012

Articolo 3.2 ITA\_Layout 1 03/02/15 10:40 Pagina 41

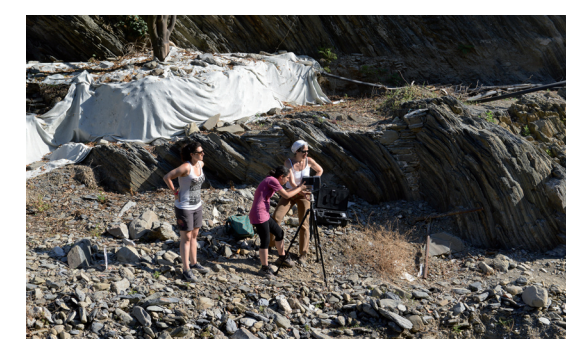

**Figura 3.b** Il modello del torrente Vernazzola rilevato con Laser scanner Focus 3D Faro Cam2: nuvola di punti, modello colorato e modello texturizzato

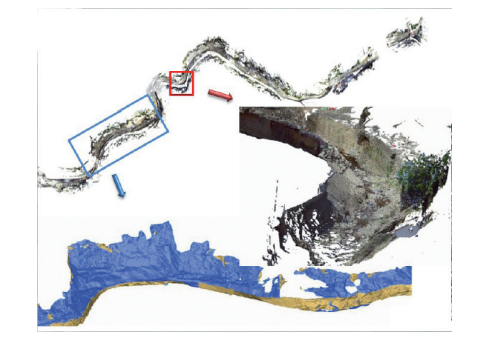

# **Rilevamento da mezzo in movimento per la percorribilità della rete sentieristica del parco delle cinque terre**

Nelle intenzioni del comune di Vernazza, e quindi del Parco delle Cinque Terre**11**, vi era la preoccupazione di monitorare la situazione *post*-disastro dell'area comunale e di documentare in maniera capillare, tramite l'ausilio delle tecnologie adottate dal team DIRECT, la rete sentieristica che corre attraverso il Parco e collega i nodi di interesse del territorio costiero e submontano. Queste operazioni dovevano essere indirizzate alla promozione di percorsi turistico-escursionistici e alla documentazione completa dei suddetti, finalizzata tanto alla loro valorizzazione**<sup>12</sup>**, quanto al controllo e alla gestione dei soccorsi in caso di pericolo. Con il verificarsi dell'evento alluvionale si è aggiunto a tali propositi quella di monitorare lo stato di conservazione e agibilità dei suddetti percorsi, in parte danneggiati dagli smottamenti idrogeologici.

La stessa L.R. n°24 del 2009, che riguarda disposizioni prescrittive in materia di rete escursionistica della Regione Liguria, vuole valorizzare in maniera sostenibile il territorio storico ligure e il suo patrimonio naturalistico e la sua rete di sentieri pedonali turistico-escursionistici. La stessa legge promuove, in particolare, delle linee guida proprio per l'acquisizione dei tracciati dei percorsi e dello stato di conservazione della segnaletica, e per l'informatizzazione delle carte, con l'aiuto del CAI e dei sistemi turistici locali e gli enti.

Il team DIRECT ha testato a Vernazza alcune applicazioni del rilevamento speditivo tramite mezzo in movimento (*mobile mapping*) sulla rete sentieristica, nello scenario *post*-disastro, ove la pianificazione degli obiettivi e degli strumenti, insieme all'organizzazione delle tempistiche di raccolta rispetto all'ottimizzazione di risultati necessari è quanto mai rilevante. Una squadra di ciclisti ha esplorato a se-

**<sup>11</sup>** L'Ente Parco delle Cinque Terre venne istituito nel 1995, con la fondazione del Parco naturale Regionale delle Cinque Terre (L.R. n°12/1995), nel medesimo anno della decisione di candidatura alla Lista del Patrimonio Mondiale U.N.E.S.C.O. Da: http://www.parconazionale5terre.it. Istituzione del Parco Nazionale con D.P.R. del 06/10/1999.

**<sup>12</sup>** Ricordiamo che il patrimonio sentieristico delle Cinque Terre è considerato dal Piano Territoriale di Coordinamento Paesistico, come il migliore strumento di lettura del paesaggio, e le sue indicazioni normative suggeriscono un miglioramento e potenziamento della suddetta rete, nello specifico: il "Sentiero azzurro", il "Sentiero alto" e il "Sentiero dei santuari".

Articolo 3.2 ITA\_Layout 1 03/02/15 10:41 Pagina 42

conda delle situazioni di percorribilità, e ha realizzato un rilevamento speditivo dell'intera rete sentieristica, con *mountain bike* e con attrezzatura di ripresa video 2D e 3D e ricevitori GPS.

પਾ

**Figura 4** La *mountain bike* attrezzata con dispositivi di ripresa 2D e 3D per il rilievo della la rete sentieristica del Parco delle Cinque Terre

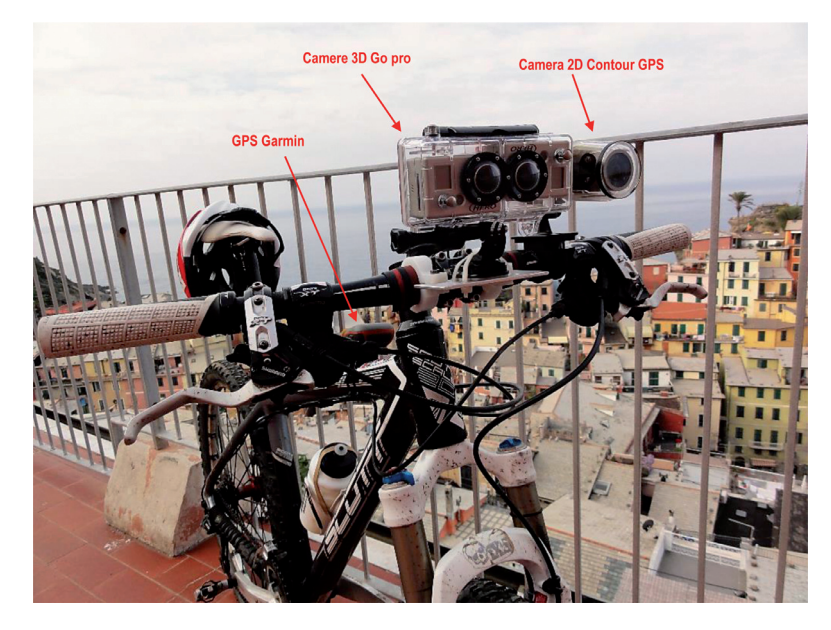

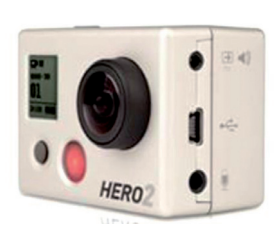

**Figura 5.a** Fermo immagine del video 3D dalla coppia di camere stereoscopiche HERO2

 $\blacksquare$ 

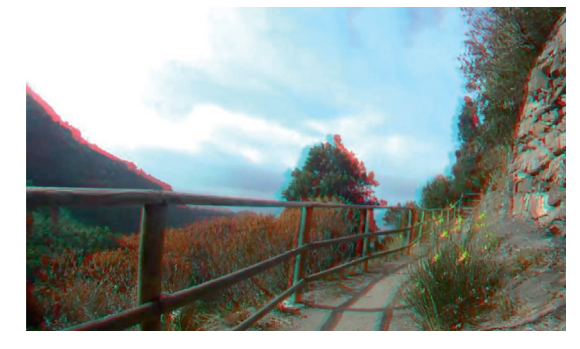

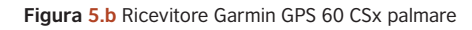

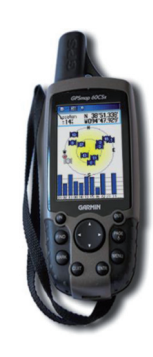

**Figura 5.c** La videocamera Contour Plus2 HD con rilevatore GPS integrato

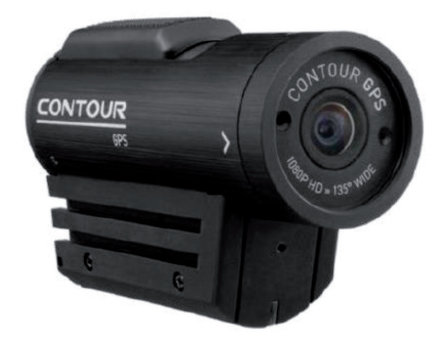

 $\forall$ 

### **Mapping speditivo da sensori mobili per il controllo della conservazione dei valori paesaggistici del territorio 43**

Una coppia di videocamere Go Pro ha registrato durante i percorsi i video 3D ad alto valore informativo. Tramite *software* proprietario di trattamento video 3D è possibile acquisire informazioni metriche da tali supporti digitali, che, associate all'attivazione del posizionamento GPS, permettono di costruire *database* di informazioni sulla consistenza qualitativa e sulle dimensioni quantitative degli elementi ripresi dal video. La videocamera Contour Plus2 HD con rilevatore GPS interno è stata invece utilizzata per filmati video HD in formato "\*.mov" associati a una traccia GPS in duplice formato: "\*.xmp" (*Extensible Metadata Platform*, per l'archiviazione compatta dei metadati relativi alla traccia) e "\*.nmea" (Formato di dati spaziali standard definito dal *National Marine Electronics Association*). Il ricevitore palmare GPS Garmin ha infine registrato una traccia GPS di maggior precisione, allineata alle riprese video 2D e 3D. La traccia ha duplice formato: "\*.GPX" (Il file contiene tracce, percorsi, e punti di interesse con le loro coordinate geografiche; è un formato a licenza aperta che consente il trasferimento di dati georeferenziati fra supporti diversi ed è compatibile pressochè con tutti i dispositivi GPS) e "\*.KMZ" (Il formato utilizzato da Google Earth e Google maps)**<sup>13</sup>**.

Articolo 3.2 ITA\_Layout 1 03/02/15 10:41 Pagina 43

I dati video e GPS acquisiti sono stati gestiti dai *software* proprietari delle due strumentazioni. Il *software* Contour Storyteller (http://www.contour.com) permette di caricare, visualizzare, analizzare, archiviare e condividere i video registrati con camere Contour. Una finestra interattiva mobile permette di seguire la traccia GPS all'avanzamento del video, e di controllare le informazioni registrate al momento dell'acquisizione insieme alle immagini video: velocità di percorrenza; altitudine (quote geoidiche); distanza percorsa. Il software Garmin Base-camp (http://www.garmin.com/it), è utilizzato per la gestione dei dati da caricare o da esportare dal dispositivo GPS. L'interfaccia permette di scaricare mappe aggiornate e creare itinerari personalizzati.

**Figura 6** L'interfaccia del *software* Contour storyteller attraverso cui analizzare le riprese video HD con traccia GPS che avanza in parallelo su mappa aerea satellitare e indicazioni tecniche del filmato quali: velocità, altitudine, lunghezza percorsa.

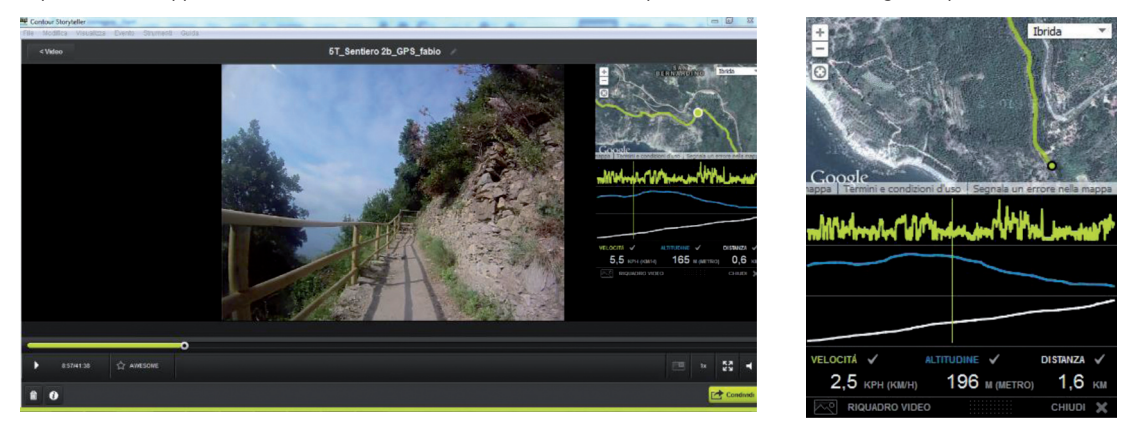

ll rilevamento, pianificato con la suddetta strumentazione e organizzato attraverso la rete di percorsi del Parco eseguito a pochi mesi dall'alluvione del 2011 grazie a due *bikers* esperti, ha potuto documentare direttamente l'agibilità dei percorsi sentieristici e lo stato di conservazione dei percorsi stessi e del sistema segnaletico della Rete Sentieristica Regionale nei tratti percorsi, e indirettamente anche gli effetti che tale disastro ha provocato sul paesaggio terrazzato del Parco e di tutto il sistema di architettura rurale, laddove il sentiero lo attraversasse.

**13** E' un contenitore di file "\*.xml" (Keyhole Markup Language) puramente grafici perché contengono informazioni spaziali. Si può creare un file "\*.xml" da un "\*.GPX" ma non sempre il contrario). Da: http://www.easytrialsgps.com/it/tutorials

Articolo 3.2 ITA\_Layout 1 03/02/15 10:41 Pagina 44

# ORGANIZZAZIONE DI UN GIS PER IL PATRIMONIO PAESAGGISTICO, INTEGRATO DA DATI-IMMAGINE **GEORIFERITI**

In seguito agli esiti delle esperienze sul campo e agli spunti che sono nati dalla multidisciplinarietà tipica dell'attività del *team*, si è sviluppato un lavoro di tesi (Sammartano 2014), che si è concentrato sulla progettazione dell'applicabilità di questa tecnica di rilevamento speditivo per le situazioni di rischio per il patrimonio ambientale e costruito, applicato al caso delle Cinque Terre e della rete sentieristica che corre lungo i versanti del comune di Vernazza attraverso gli appezzamenti agricoli terrazzati e lungo i muri a secco. Lo studio è stato finalizzato, attraverso il progetto di un GIS, al monitoraggio delle informazioni territoriali sul paesaggio e il controllo dello stato di conservazione dei beni culturali architettonici e paesistici attraverso la lettura, l'interpretazione e l'informatizzazione dei datiimmagine, con riferimento diretto al tratto di paesaggio tra il borgo di Vernazza e quello di Corniglia. Nello specifico è stato interessante valutare le problematiche del patrimonio paesaggistico diffuso dei terrazzamenti del parco e della rete sentieristica che lo attraversa, in quanto aspetti fondanti della possibilità di fruizione del Parco stesso e di percezione dei suoi valori**<sup>14</sup>** e quindi del Sito UNESCO, della cui tutela l'Ente Parco si occupa.

Il percorso metodologico ha scelto la via necessaria del GIS, quale tecnologia informatica idonea e flessibile per la lettura, la conoscenza e il controllo dei fenomeni territoriali naturali e antropici, per l'elaborazione complessa di dati spaziali, per la lettura dei fenomeni e la loro trasformazione in dati informativi georiferiti.

Il progetto di GIS per la gestione e l'integrazione di informazioni a carattere ambientale e paesaggistico, è stato pensato per la rappresentazione delle informazioni mirate alla definizione dello stato di fatto e alla conservazione del patrimonio architettonico e ambientale, con finalità di pianificazione e supporto alle politiche decisionali.

Ciò ha richiesto un nuovo sopralluogo e un nuovo rilevamento, eseguito nei mesi primaverili del 2014 con videocamera 2D con traccia GPS. Il proposito è stato lo studio e l'applicabilità di tale tecnica di rilevamento speditiva per la gestione di dati riguardanti il patrimonio paesaggistico e la verifica dello stato di conservazione e l'eventuale trasformazione della rete sentieristica dal 2012 a oggi. Si è scelto di concentrare il rilevamento delle informazioni sugli aspetti più utili a percepire il valore paesaggistico del tratto di sentiero: *accessibilità*, *percorrenza*, *conservazione*, *sicurezza* e *godibilità* dell'architettura sentieristica che percorre il paesaggio terrazzato tra Vernazza e Corniglia, in quanto particolarmente danneggiato dagli eventi alluvionali del 2011, nell' osservanza delle Indicazioni Propositive del PTCP**<sup>15</sup>**.

Il materiale cartografico-numerico che ha costituito la base cartografica di partenza è stato ottenuto tramite *download* libero dall'Infrastruttura di dati geografici, *opendata* della Regione Liguria in formato vettoriale *shapefile***<sup>16</sup>** (sistema di riferimento Gauss-Boaga trasformato nel *datum* WGS84-ETRF89).

**14** "[…] potenziamento e miglioramento della rete pedonale, che rimane comunque il tessuto di massima connessione e di migliore lettura dei valori del paesaggio come già specificato negli indirizzi della pianificazione per l'assetto insediativo, guida le principali azioni proposte. Si prevede in particolare di rafforzare le tre principali direttrici di percorrenza longitudinale corrispondenti all'itinerario di lungo mare chiamato anche "Sentiero azzurro"; alla via baricentrica "dei Santuari" in parte appoggiata alle rotabili esistenti ed in parte ancora da segnalare: ed infine alla via di crinale estesa da Portovenere fino a Levanto detta anche "Sentiero rosso" da Scheda d'Area dell'"Ambito Territoriale 93 - Cinque Terre" del "Piano Territoriale di Coordinamento Paesistico", D.C.R. n°6 del 26 febbraio 1990.

**15** La Scheda d'Area 93 sottolinea: "Si prefigura inoltre l'opportunità del miglioramento e del potenziamento della rete pedonale che rimane comunque l'asse portante di tutti i collegamenti di superficie alle piccole e medie distanze." (Dal "Piano Territoriale di Coordinamento Paesistico", cit.)

**16** La base cartografica di riferimento è stata, sinteticamente, la CTR - Database topografico II ed.3D 1:5000 del 2007, integrata: dal livello dei Limiti amministrativi 1:5000 (Comunali, Provinciali, Regionale) del 2011; dall'aggiornamento della Linea di costa marina 2012; dalla Classificazione dello stato dei Corpi Idrici 2009-2011; dalla Carta d'uso del Suolo 1:10000 del 2012; dal tracciato della Rete Ciclabile Ligure (REL) del 2014; dalla Carta dei Tipi forestali 1:25000 del 2010.

 $\forall$ 

Altri *dataset* sono stato creati in seguito all'estrazione e selezione di dati tematici georiferiti ottenute dalla lettura delle immagini video e correlati a grafi geometrici lineari. Coerentemente con gli assunti di interoperabilità e libero scambio di informazioni, è stato adottato lo strumento *open-source* QuantumGIS.**<sup>17</sup>** (Figura 7)

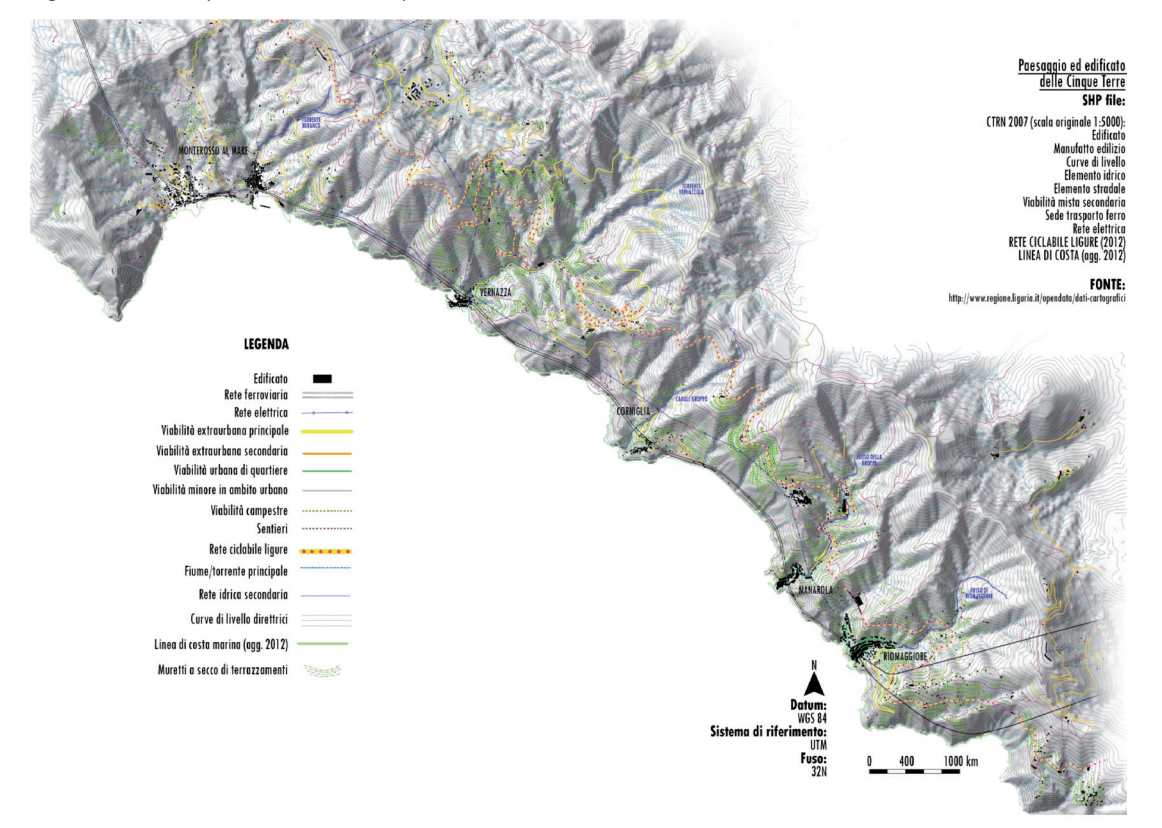

**Figura 7** Carta di inquadramento delle Cinque Terre (Sammartano 2014)**<sup>18</sup>**

Articolo 3.2 ITA\_Layout 1 03/02/15 10:41 Pagina 45

**Il database geografico-spaziale per la lettura del paesaggio terrazzato tra Vernazza e Corniglia** Il paesaggio delle Cinque Terre e i dati informativi a esso riferiti è stato affrontato coerentemente attraverso differenti scale di lettura, mediante le potenzialità dello strumento GIS (e in particolare il

*software open-source* QGIS). Inizialmente è stato approfondito il contesto territoriale e l'insieme di informazioni raccolte intorno al concetto di *paesaggio*, differenziate innanzitutto in funzione della loro caratteristica divulgativa, cioè di che tipo di informazione esse trasmettono: *qualitativo-descrittiva*, o *quantitativo-numericospaziale*. Esse hanno riguardato i molteplici aspetti del paesaggio storico geografico di quella regione tipicamente agricola della Liguria di Levante, che raccoglie i cinque insediamenti costieri di Monterosso, Vernazza, Corniglia, Manarola e Riomaggiore e le loro aree rurali, ricondotti sotto il nome di

**17** http://www.qgis.org

**18** Tutte le carte del contributo sono estratte da Sammartano, 2014.

Articolo 3.2 ITA\_Layout 1 03/02/15 10:41 Pagina 46

Cinque Terre, le cui peculiarità di unicità e di valore culturale attribuite al patrimonio storico-architettonico terrazzato sono diventate ormai riconosciute e condivise, e che ha visto nei secoli scorsi, attraverso le abilità costruttive e gli espedienti tecnici, la pratica stabile di attività agricole a terrazza con muro a secco sui versanti aspri e scoscesi per nulla favorevoli alle coltivazioni, come vigneti, oliveti, castagneti.

**Figura 8** Immagini acquisite durante il rilevamento del tratto di sentiero 2 che collega Vernazza a Corniglia

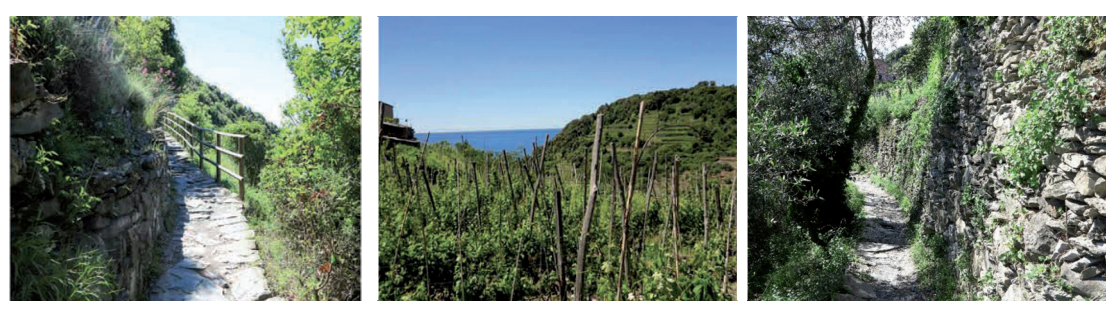

Le categorie di lettura del paesaggio delle Cinque Terre sono state 3, per ognuna è stata elaborata una carta di lettura tematizzata. Esse sono:

- il paesaggio naturale
- il paesaggio antropico
- gli elementi di rischio per il paesaggio.

I dati riferibili alla conformazione fisica del suolo dal punto di vista geomorfologico e della vegetazione sono stati raggruppati e strutturati per ottimizzarne la visualizzazione GIS; poi sono stati aggiunti tutti quei dati riferibili all'azione dell'uomo o alle tracce del suo insediamento e opera di modificazione del suolo, nonché alle conseguenti potenziali condizioni di rischio. (Figure 9-12)

La seconda fase del lavoro ha riguardato l'analisi dell'area campione tra Vernazza e Corniglia (Sentiero 2b**<sup>19</sup>**), e di questa i dati riguardanti i tre suddetti aspetti del paesaggio. Il questo caso il *focus* ha suddiviso le informazioni secondo 3 categorie di interpretazione del paesaggio terrazzato tipico delle Cinque Terre:

- il sentiero
- il terrazzamento
- la vegetazione.

**19** http://www.parconazionale5terre.it

# **Mapping speditivo da sensori mobili per il controllo della conservazione dei valori paesaggistici del territorio** 47

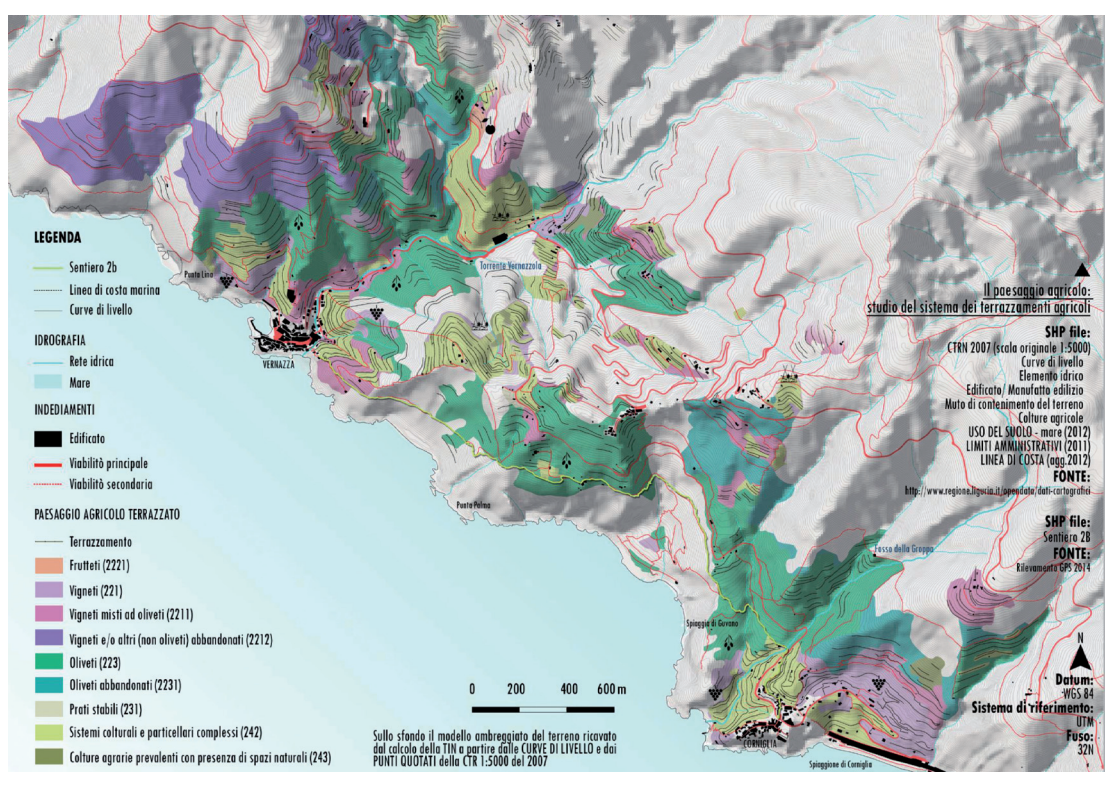

**Figura 9** Carta di analisi del paesaggio agricolo terrazzato, (Sammartano 2014)

**Figura 10** Carta della morfologia dell'area

Articolo 3.2 ITA\_Layout 1 03/02/15 10:41 Pagina 47

- 1

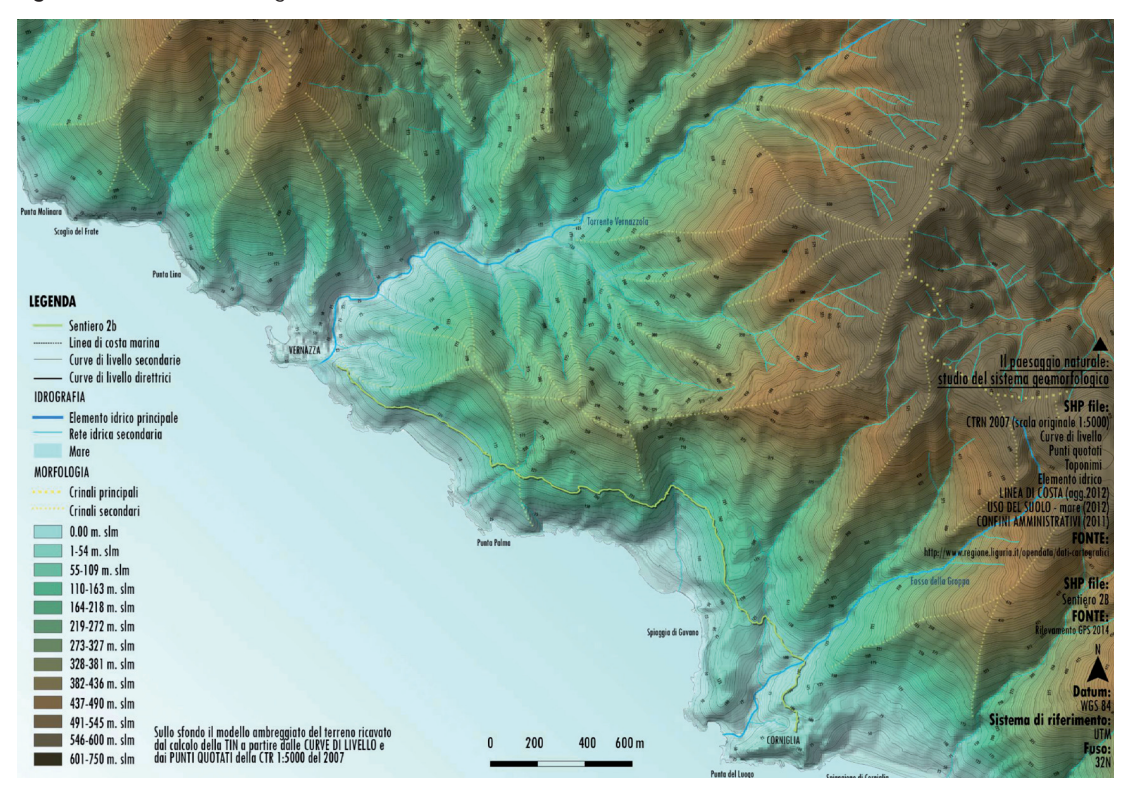

 $\overline{a}$ 

 $\overline{\mathcal{A}}$ 

Articolo 3.2 ITA\_Layout 1 03/02/15 10:41 Pagina 48

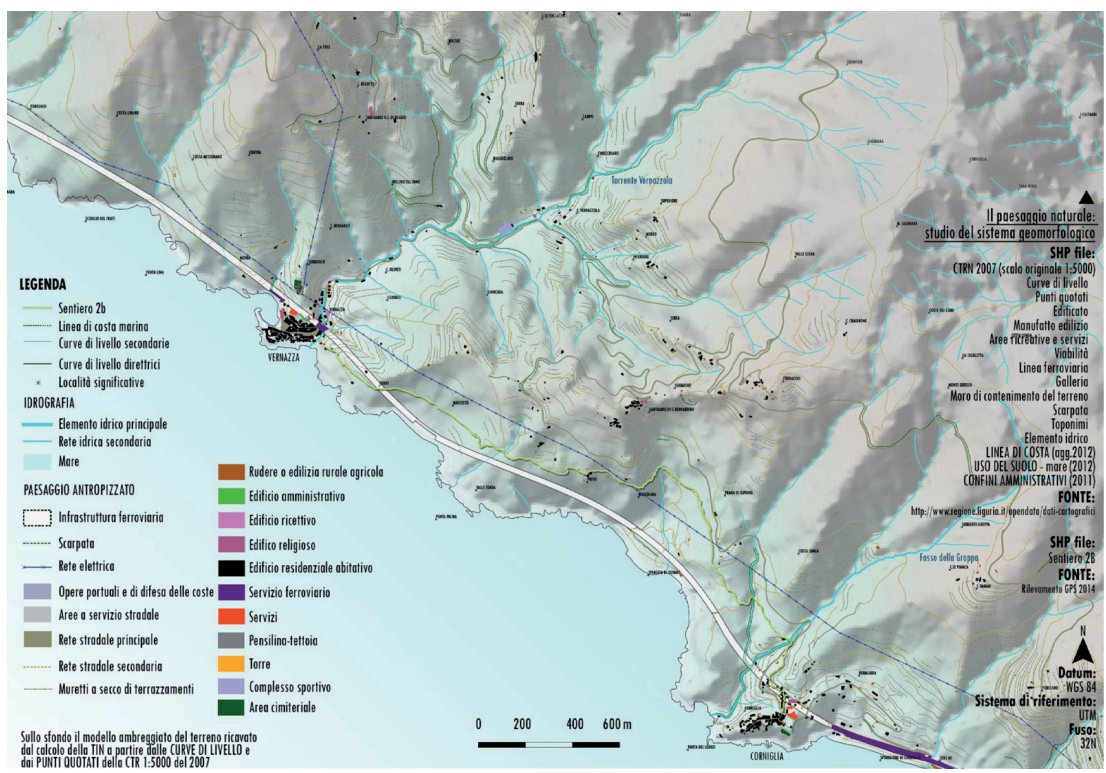

### **Figura 11** Carta del paesaggio antropizzato

**Figura 12** Carta del rischio idrogeologico per il paesaggio di Vernazza in seguito all'evento alluvionale del 2011

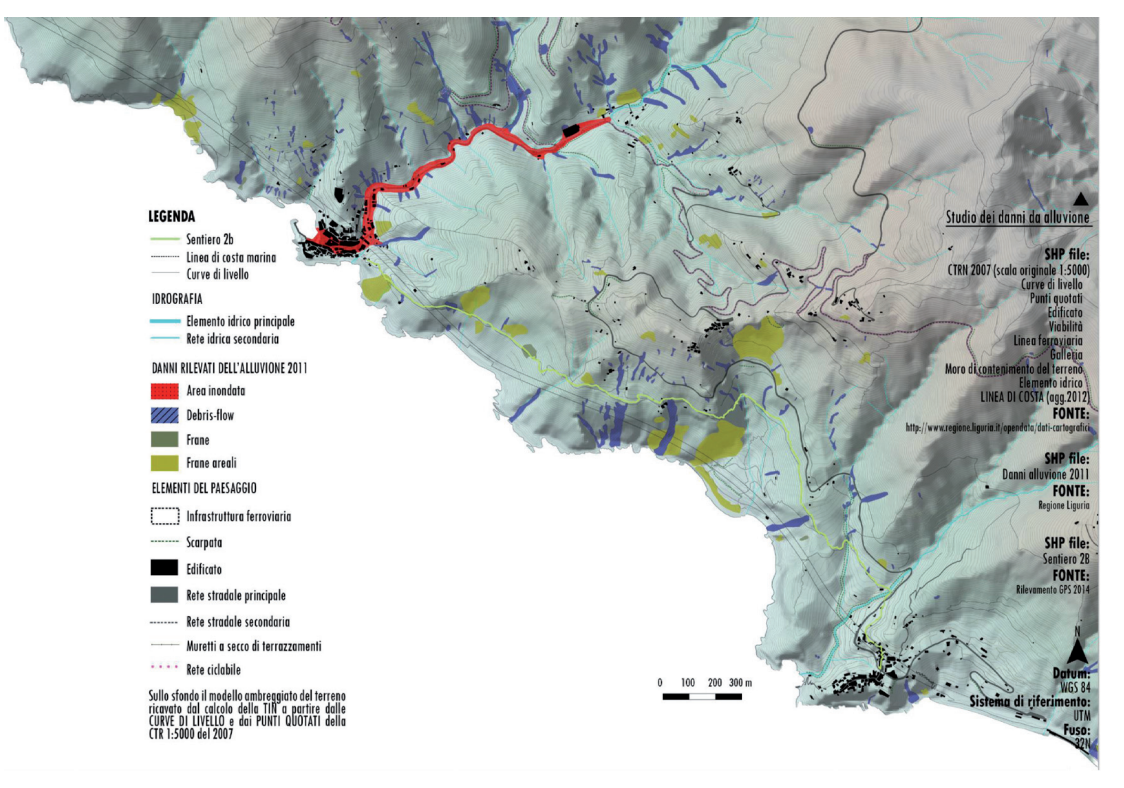

Questi tre elementi sono stati declinati rispetto alle due distinte tipologie di informazione ottenibili dal rilevamento:

• lo stato di fatto e consistenza degli elementi del paesaggio

 $\mathbf{I}$ 

Articolo 3.2 ITA\_Layout 1 03/02/15 10:41 Pagina 49

la tutela del paesaggio e stato di conservazione degli elementi.

Il risultato (Tabella 1) è una serie di informazioni classificate e codificate in gruppi di dati: una distinzione fondamentale è da fare rispetto a quei dati di base che caratterizzano la consistenza degli elementi del paesaggio nel loro stato di fatto in un momento "x" generico, e cioè la geometria e la conformazione del sentiero, dei muretti a secco, della vegetazione, e invece quei caratteri riguardanti il paesaggio e lo stato di conservazione e/o sono conseguenti l'evento alluvionale del 2011, oppure ai generici fenomeni di degrado del paesaggio, in riferimento ai suddetti tre macro-gruppi di "oggetti".

**Tabella 1** Quadro delle informazioni classificate per gli elementi del paesaggio agricolo terrazzato

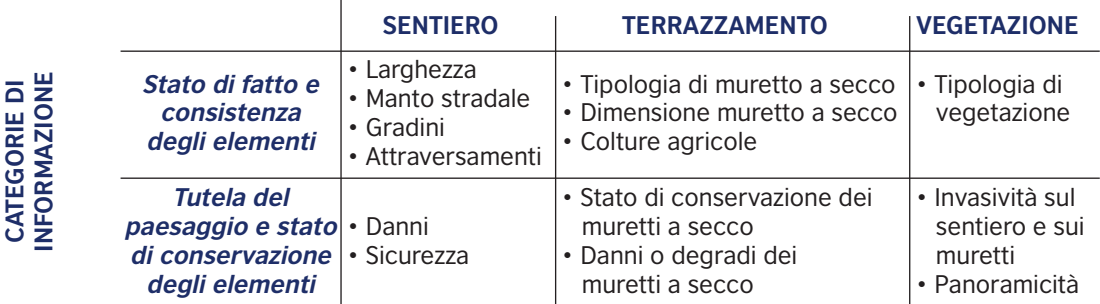

# **ELEMENTI DEL PAESAGGIO AGRICOLO TERRAZZATO**

**Figura 13a** Schematizzazione del tracciamento del tratto di sentiero caratterizzato da un unico elemento geometrico, e, visualizzazione della scomposizione apportata dai nodi per il collegamento degli attributi

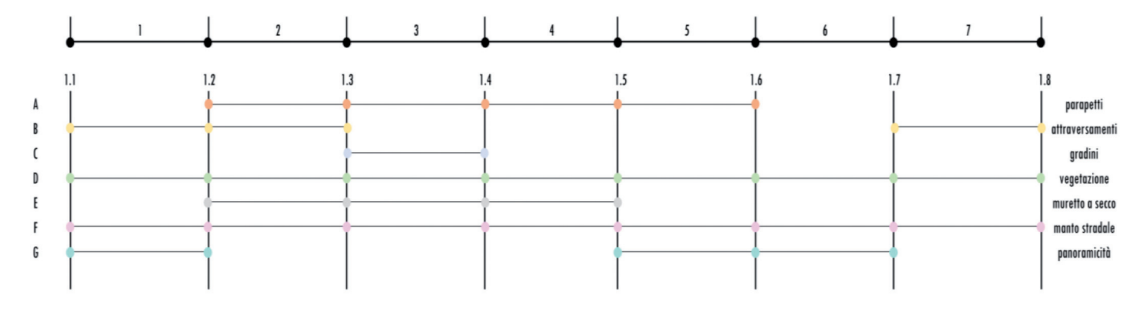

L'obiettivo finale dell'elaborazione dei dati rilevati, è stato quello di tradurre le informazioni nella struttura topologica archi-nodi tipica dei *dataset* vettoriali lineari del GIS.

La prima operazione è stata quella di classificare le informazioni in funzione della loro successiva trasformazione nella struttura archi-nodi: *entità puntuali* (NODI) sono state codificate con dati in un punto isolato, come un incrocio stradale o un crollo, ed *entità lineari* (ARCHI) delimitate da due punti, laddove l'informazione è continua lungo un tratto, come ad esempio un tratto di sentiero in cui è presente un parapetto di protezione .

Articolo 3.2 ITA\_Layout 1 03/02/15 10:41 Pagina 50

# **Figura 13b** Editing cartografico di un tratto di sentiero in struttura topologica archi e nodi

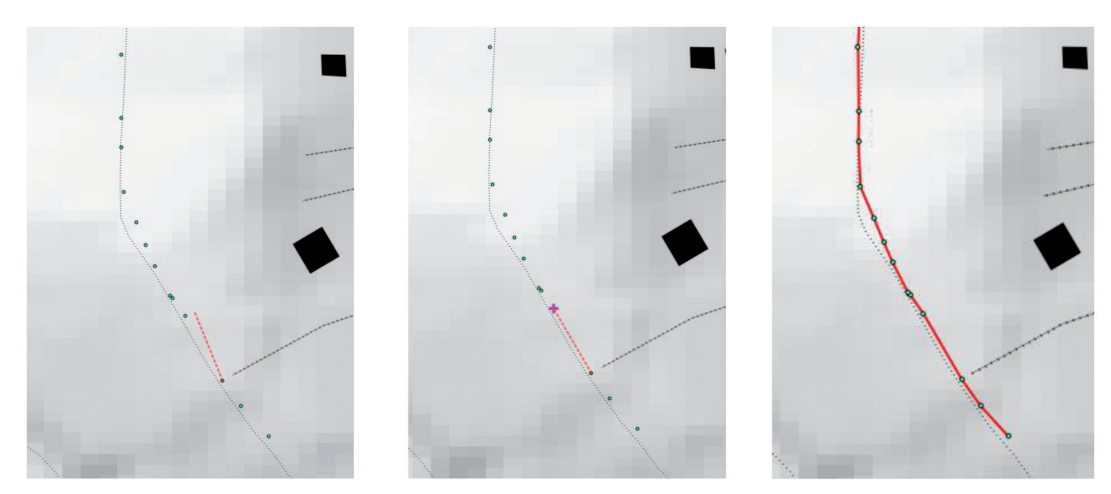

I tre elementi del paesaggio (il sentiero, il terrazzamento, la vegetazione), sono stati letti attraverso i suddetti elementi spaziali (lineari e puntuali), e descritti attraverso le tabelle di dati non-spaziali a essi riferite.

**Tabella 2** Attributi degli elementi puntuali e lineari delle classi di elementi di paesaggio analizzati

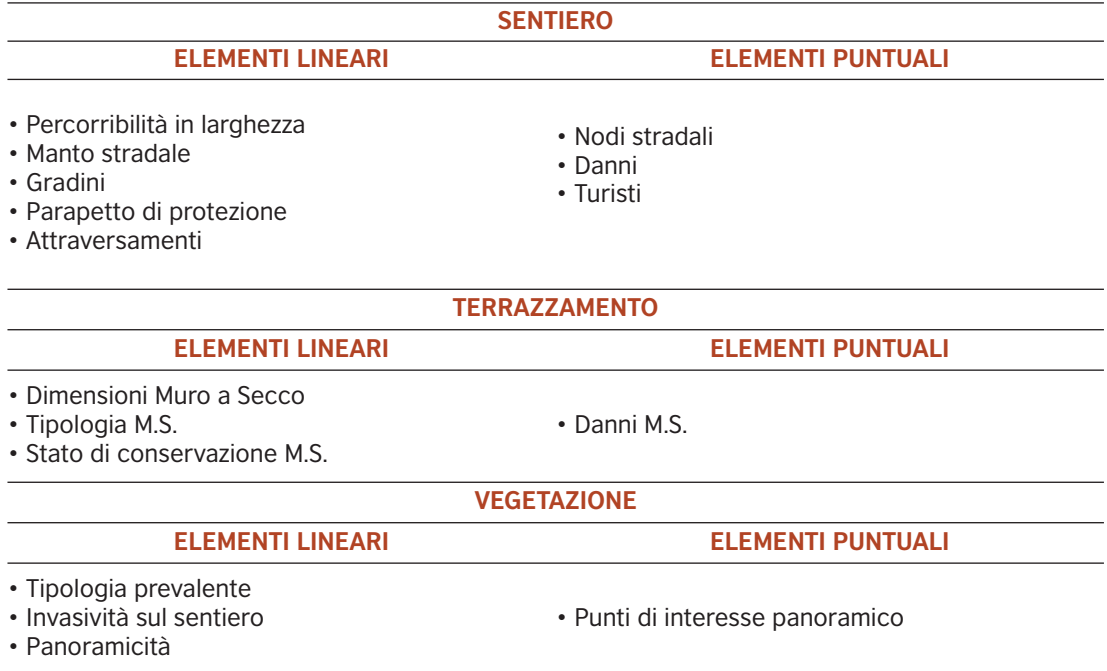

Il progetto si è concretizzato quindi nella costruzione di un *database* geografico-spaziale contenente informazioni rappresentate alle due scale di analisi riferite all'area di studio. Da un lato ci sono i dati spaziali selezionati e organizzati per la documentazione del contesto e i valori paesaggistici del territorio delle Cinque Terre e, in particolare, di Vernazza, e le analisi sviluppate che hanno messo le

basi critiche all'approccio conoscitivo mirato della fase successiva. Dall'altra esistono i dati prodotti dalla sperimentazione del rilevamento tramite video 2D GPS, percorrendo il sentiero, nel quale si è compiuto un lavoro di valutazione e selezione dei contenuti informativi paesaggistici percepibili dal sentiero, e di trasformazione delle informazioni qualitative provenienti dalle immagini, attraverso il loro valore spaziale georeferenziabile intrinseco (traccia GPS registrata insieme al video), in dati spaziali rappresentabili nel GIS.

Infine si è scelto di elaborare per il *test-site* due approcci di lettura e valutazione del patrimonio: la documentazione della consistenza geometrica (Stato di Fatto) e del valore paesaggistico (Stato di Conservazione).

Il miglior modo di leggere gli elementi del paesaggio è stata senza dubbio la visualizzazione per mappe tematiche. (Figure 14a, b, c) Una delle principali potenzialità dal punto di vista della comunicazione delle informazioni, nella gestione di dati cartografici nel sistema GIS è proprio quella di poter elaborare differenti visualizzazioni di un medesimo dato, che viene codificato a seconda dell'attributo a scelta dell'utente.

**Figura 14.a** Mappatura di un elemento che caratterizza la consistenza fisico-geometrica del sentiero: la larghezza

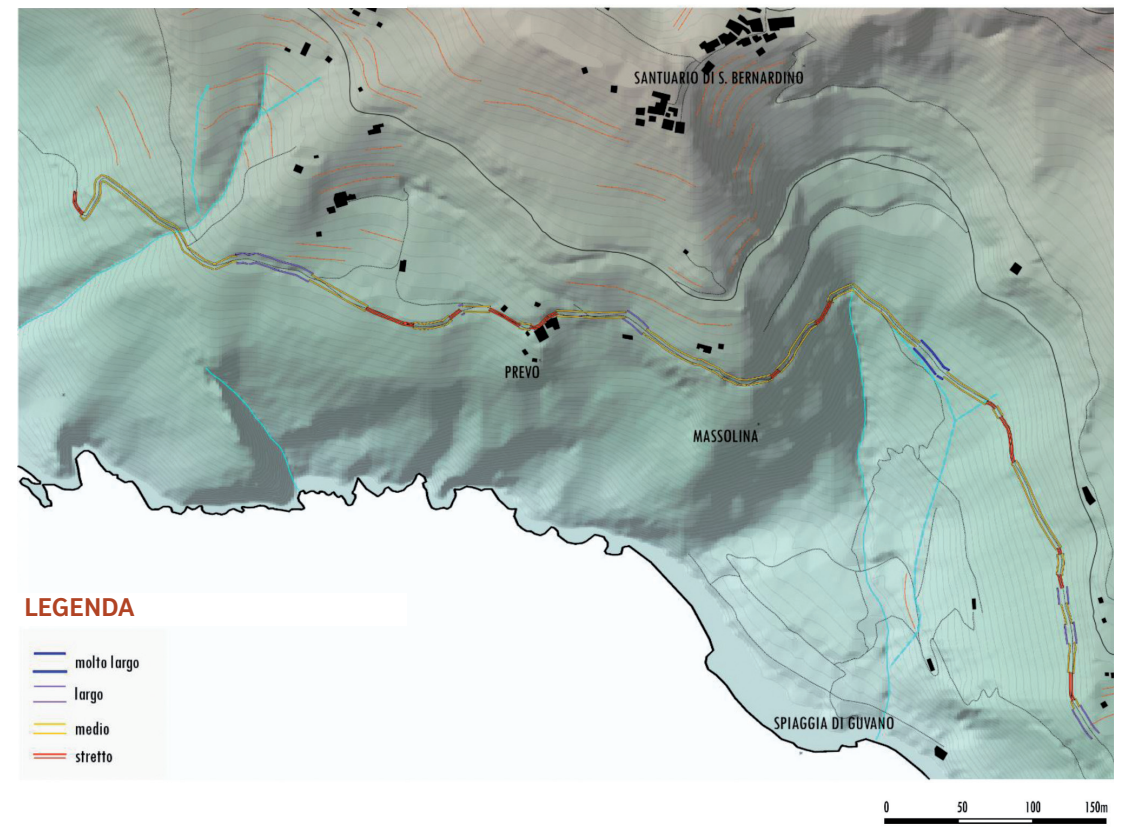

### **LARGHEZZA DEL SENTIERO**

Articolo 3.2 ITA\_Layout 1 03/02/15 10:41 Pagina 51

Articolo 3.2 ITA\_Layout 1 03/02/15 10:41 Pagina 52

 $\blacksquare$ 

**Figura 14.b** Mappatura dello stato di conservazione dei muretti a secco del tratto di sentiero analizzato

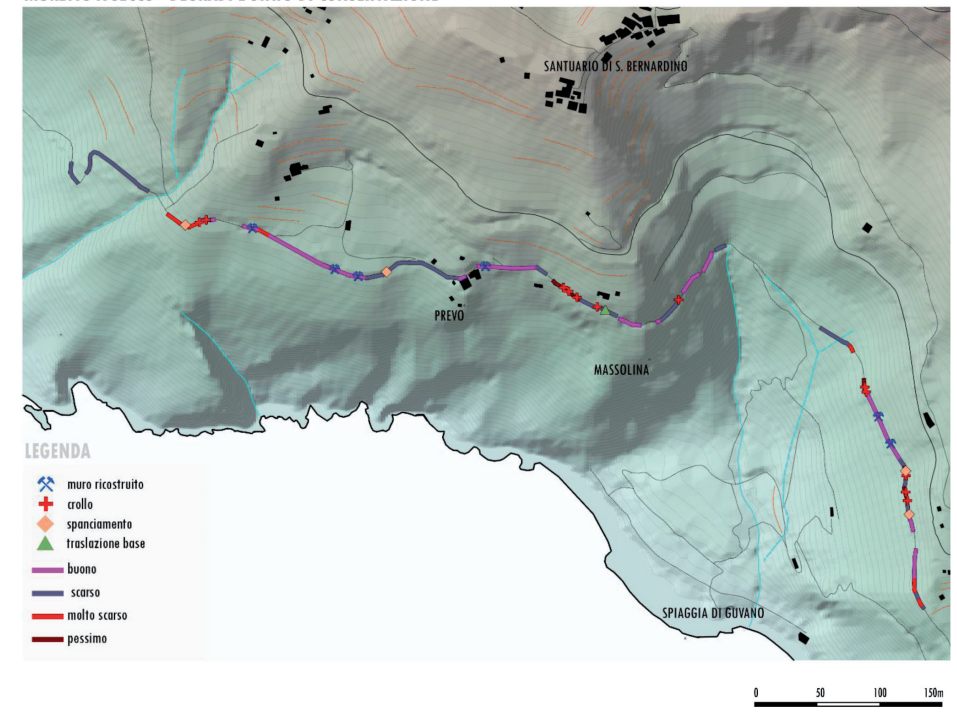

MURETTO A SECCO - DEGRADI E STATO DI CONSERVAZIONE

**Figura 14.c** Mappatura che illustra il sentiero 2b nell'aggiornamento del 2014 rispetto al suo stato di conservazione rilevato nel 2012

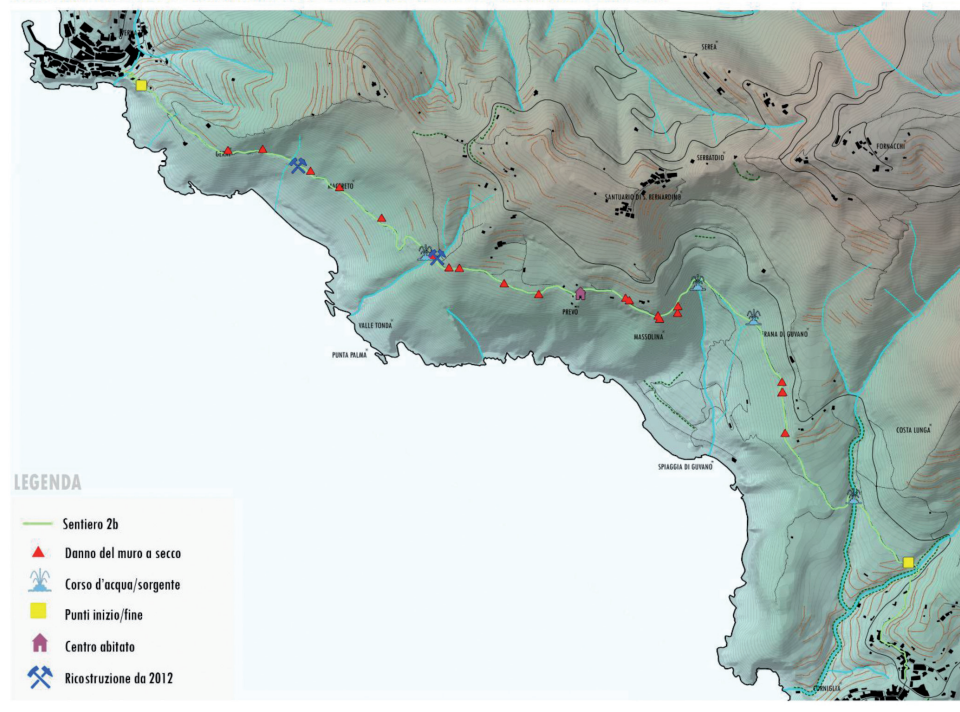

 $\forall$ 

AGGIORNAMENTO 2014 DELLO SATATO DI CONSERVAZIONE DEL PERCORSO SENTIERISTICO

100 200 300 400 500 m  $\mathbf{0}$ 

 $\overline{\mathcal{A}}$ 

# PROSPETTIVE

Articolo 3.2 ITA\_Layout 1 03/02/15 10:41 Pagina 53

Il sistema di rilevamento illustrato, è riferito all'utilizzo delle tecnologie GPS nel rilievo speditivo di elementi e informazioni spaziali del territorio che, data la loro estensione e distribuzione, necessitano di una gestione geografico-spaziale coordinata, organizzata e controllata continuativamente nel tempo, attraverso un Sistema Informativo.

Nello specifico caso delle Cinque Terre si è cercato di studiare i termini dell'applicabilità di tale rilevamento speditivo con riferimento al patrimonio dell'architettura paesaggistica dei terrazzamenti, attraverso l'utilizzo del sentiero, come punto di vista privilegiato per valutarne gli elementi, ma non oggetto unico del rilevamento stesso.

Elementi interessanti di un lavoro di analisi indirizzato in tal senso possono essere tutti i caratteri del paesaggio con valore spaziale, che attraverso tale metodologia è possibile rilevare precisamente e registrare secondo uno schema precedentemente pianificato. La proposta del WebGIS della Rete Sentieristica del CAI, volta all'ottimizzazione dei tempi di rilevamento e dell'impiego degli strumenti è sicuramente un riferimento rilevante. (Vassena 2006, 2007)

Così facendo è possibile costruire un *database* reale a servizio di enti pubblici territoriali, e dello stesso Ente Parco, costituito da informazioni territoriali georiferite, classificate tramite codici, integrabili e potenzialmente aggiornabili in ogni momento, tanto dall'utente esperto, localmente, attraverso la progettazione di un sistema di aggiornamento in tempo reale dall'informazione sul terreno, all'infrastruttura che gestisce i dati, tanto dal sistema amministrativo stesso del sistema, per un *upload* periodico dei dati e dello stato di conservazione degli elementi di volta in volta considerati.

La possibilità di condivisione sul web tramite visualizzatori cartografici di mappe 2D e 3D di queste informazioni è elevatissima, ne sono un esempio la visualizzazione in tempo reale dei dati 3D elaborati nel motore Google Earth. (Figura 15)

I sistemi GIS e WebGIS si stanno sempre più interfacciando, dal punto di vista operativo, con l'utenza e con le possibilità di usufruire della consultazione di dati via web tramite PC o dispositivo mobile; lo sviluppo dei protocolli operativi e la determinazione rigorosa di una serie di livelli di azione, per codificare utenza e amministrazione e i loro relativi compiti, potrà favorire sempre più la condivisione snellendo e affinando le operazioni di scambio di dati sul web.

La progettazione della gestione del sistema dev'essere pianificata dal principio da un protocollo operativo che ne stabilisca ordine, accessibilità e operazioni, distinte per i diversi livelli di competenza che contribuiscono alla gestione del sistema. La buona diffusione di queste tecnologia fornisce un impulso molto rilevante alla diffusione della cultura della tutela e della conservazione di un patrimonio territoriale, specie se a rischio.

Articolo 3.2 ITA\_Layout 1 03/02/15 10:41 Pagina 54

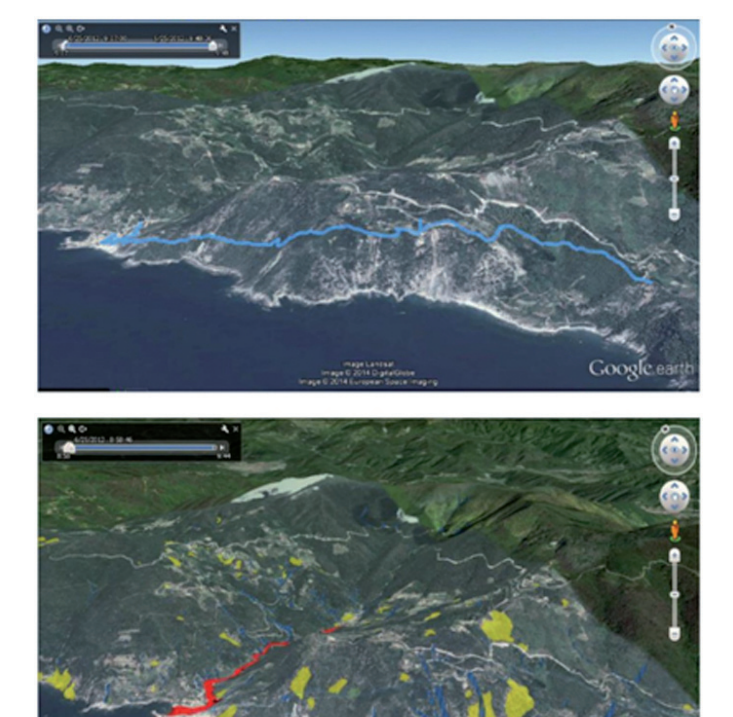

**Figura 15** Visualizzazioni dei danni dell'Alluvione 2011 e di una lettura tematizzata del sentiero, tramite *dataset* lineari e areali importati sulla piattaforma Google Earth

#### **Riferimenti normativi e bibliografici**

Ajmar, A., Balbo, S., Boccardo, P., Piras, M., Princic, J., (2013) A Low-Cost Mobile Mapping System (LCMMS) for field data acquisition: a potential use to validate aerial/satellite building damage assessment', in International Journal of Digital Earth6 (SUPPL.2), pp. 103-123.

B. Turato, A. Cavallo, G. Galvani, F. Giannoni, P. Gollo, (2011) *Rapporto di evento meteoidrologico del 25/10/2011* (Da: www.nimbus.it)

Bionducci, R. Caviglia, D. (2008) *Il Portale dell'Informazione geografica della Provincia della Spezia*, SITI La Spezia, Pisa, Meeting GFOSS

Boccardo P., Chiabrando F., Facello A., Gnavi L., Lingua A., Maschio P., Pasquale F., Spanò A. (2013) *a didactic project for landscape heritage mapping in post-disaster management.* In: International Workshop "The Role of Geomatics in Hydrogeological Risk", Padova, 27-28 FEBRUARY 2013.

Boccardo P., Chiabrando F., Facello A., Gnavi L., Lingua A., Maschio P., Pasquale F., Spanò A., Training of Crisis Mappers and Map Production from Multi-sensor Data: Vernazza Case Study (Cinque Terre National Park, Italy), TWLT, In: Proceedings of the 8th International Conference on Geo-information for Disaster Management – Best Practices (NLD), 8th International Conference on Geo-information for Disaster Management, Enschede 13-14 dicembre 2012, pp. 12, 2012, ISSN: 0929-0672

Boccardo, P., (2013) *New perspectives in emergency mapping.* In: EUROPEAN JOURNAL OF REMOTE SENSING, vol. 46, pp. 571- 582. - ISSN 2279-7254

Brancucci, G. Masetti, M. (2008) *I sistemi terrazzati: un patrimonio, un rischio*, in: Scaramellini G. Varotto, M. (a cura di), *Paesaggi terrazzati dell'Arco Alpino – Atlante*, Progetto *Alpiter*, Venezia, Marsilio

Brancucci, G. Paliga, G. (2006) *Hazard assessment in terraced landscape: preliminary result of the Liguria (Italy) case study*, Interreg III Alpter project, "*Geohazard – Technical. Economical and social Risk evaluation*" Barkeley Electronics Press (Da: *http://www.alpter.net*)

Briffaud, S. Brochot, A. (2010) *Paysages d'exception, paysages au quotidien. Une analyse comparative de sites viticoles européens du Patrimoine mondial*, Rapport final de recherche pour la Direction des Etudes Economiques et de l'Evaluation Environnementale Ministère de l'Ecologie, de l'Energie, du Développement durable et de la Mer Programme «Paysage et Développement durable » Appel à propositions de recherche 2005 (Convention CV05000127)

#### **Mapping speditivo da sensori mobili per il controllo della conservazione dei valori paesaggistici del territorio** 55

Carbonieri, N. Maniglio Calcagno, A. Marchi, P. Marmori, F. (1975) *La Liguria di Levante*, Torino, Istituto bancario San Paolo

Casaburi, M. (2008) *La realizzazione del WEBGIS del progetto Charta Itinerum*, Planetek Italia s.r.l.

Cattani, M. (2011) *R.E.L. - Rete di fruizione escursionistica della Liguria. Pianificazione, segnaletica, manutenzione*, CAI, La Spezia

D.C.R. n°24/2009, *Rete di fruizione escursionistica della Liguria*

Articolo 3.2 ITA\_Layout 1 03/02/15 10:41 Pagina 55

D.lgs. n° 32/2010, *Attuazione della direttiva 2007/2/CE* (INSPIRE)

D.P.R. del 06/10/1999, *Istituzione del Parco Nazionale delle Cinque Terre*

De Agostino M., Lingua A., Nex F., Piras M. (2010) *GIMPhI: a novel vision-based navigation approach for low cost MMS.* In: Position Location and Navigation Symposium (PLANS), 2010 IEEE/ION, Indian Wells, CA, USA, 4-6 May 2010. pp. 1238-1244

Falzone, P. Garroni Carbonara, V. Marchi, P. (1976) *Centri storici in provincia di Genova e La Spezia* – Liguria Territorio e Civiltà, SAGEP Editrice, Genova

Federici, P. R. Baldacci, F. Petresi, A. Serani, A. (2011) *Atlante dei Centri Abitati Instabili della Liguria, in Provincia della Spezia*, CNR, GNDCI, Uni. Studi di Pisa, Dip. Scienze della Terra, Un.Op.2.13, Liguria

Haala N., Kada M. (2005), *Panoramic Scenes for Texture Mapping of 3D City Models*, Proceedings of the ISPRS working group V/5 'Panoramic Photogrammetry Workshop', IAPRS Vol. XXXVI-5/W8,.

ICOMOS, *N°826 Portovenere/Cinque Terre - Valuation of nominationin the World Heritage List*, Settembre 1997

Liang Cheng, Jianya Gong, Manchun Li, and Yongxue Liu (2011), 3D Building Model Reconstruction from Multi-view Aerial Imagery and Lidar Data, Photogrammetric Engineering & Remote Sensing Vol. 77, No. 2, February 2011.

OGC. Open GIS City Geography Markup Language (CityGML) Encoding Standard v.1.0.0 08-007r1. Open Geospatial Consortium. (2008)

OGC. Open GIS Geography Markup Language (GML) Encoding Standard v.3.2.1 07-036. Open Geospatial Consortium. (2007)

OGC. OpenGIS Web Feature Service (WFS) Implementation Specification (1.0.0) 06-027. Temporality Extension 12-027 (2006-2012)

OGC. OpenGIS Web Map Service Client (WMS) Implementation Specification 06-042 (ISO 19128) (2006).

Ortolani, F. (2011) "*Alluvione nelle Cinque Terre-Lunigiana: evento da manuale, difesa da migliorare con l'Allarme Idrogeologico immediato*", 03/11/2011 (Da: *www.climatemonitor/?p=20863*)

Relazione Generale del PTCP, da "*Piano Territoriale di Coordinamento Paesistico*" Dipartimento di Pianificazione Territoriale e Urbanistica, 1990 (Dal D.C.R. n°6 del 26 febbraio 1990)

Sammartano, G. (2014), *Cinque Terre: conservazione dell'ordinario e rischio dello stra-ordinario. Una proposta di database geografico-spaziale per il patrimonio paesaggistico di Vernazza (SP),* tesi di laurea magistrale, rel. A. Spanò, C. Bartolozzi,

Staiano, G. (2011) *L'alluvione del 25 ottobre alle Cinque Terre: cause ed effetti*, 14/11/2011 (Da: www.nimbus.it)

 $\forall$ 

Vassena, G. (2006) *La gestione della sentieristica e le nuove tecnologie – Progetto Charta Itinerum*, Milano

Vassena, G. (2007) *La gestione e il rilevamento informatico dei sentieri della Provincia di Brescia*, in AA.VV, *La gestione e il rilevamento informatico dei sentieri della provincia di Brescia*, Atti del Convegno, Brescia

WORLD HERITAGE COMMITTEE, *Nominationin of C826 in the World Heritage List*, in WORLD HERITAGE COMMITTEE, *Convention concerning the protection of the World Cultural and Natural Heritage*, Naples, Italy, 1-6 Dicembre 1997

#### **Sitografia**

http://www.alpter.net http://www.climatemonitor.it http://www.contour.com http://www.garmin.com/it http://inspire.jrc.ec.europa.eu http://www.ithacaweb.org http://www.nimbus.it http://www.parconazionale5terre.it. http://www.qgis.org http://www.regione.liguria.it http://www.rilevamento.it http://siti.provincia.sp.it http://whc.unesco.org

Articolo 3.2 ITA\_Layout 1 03/02/15 10:41 Pagina 56

¥

 $\overline{a}$ 

 $\overline{\mathcal{L}}$ 

 $\overline{a}$ 

₩